**Total No. of Questions : 4]**

**SEAT No. :**

**P2847 [Total No. of Pages : 4** 

# **[5801]-105 First Year B.Com. 114B - COMPUTER CONCEPTS AND APPLICATION - I (2019 CBCS Pattern) (Semester - I)**

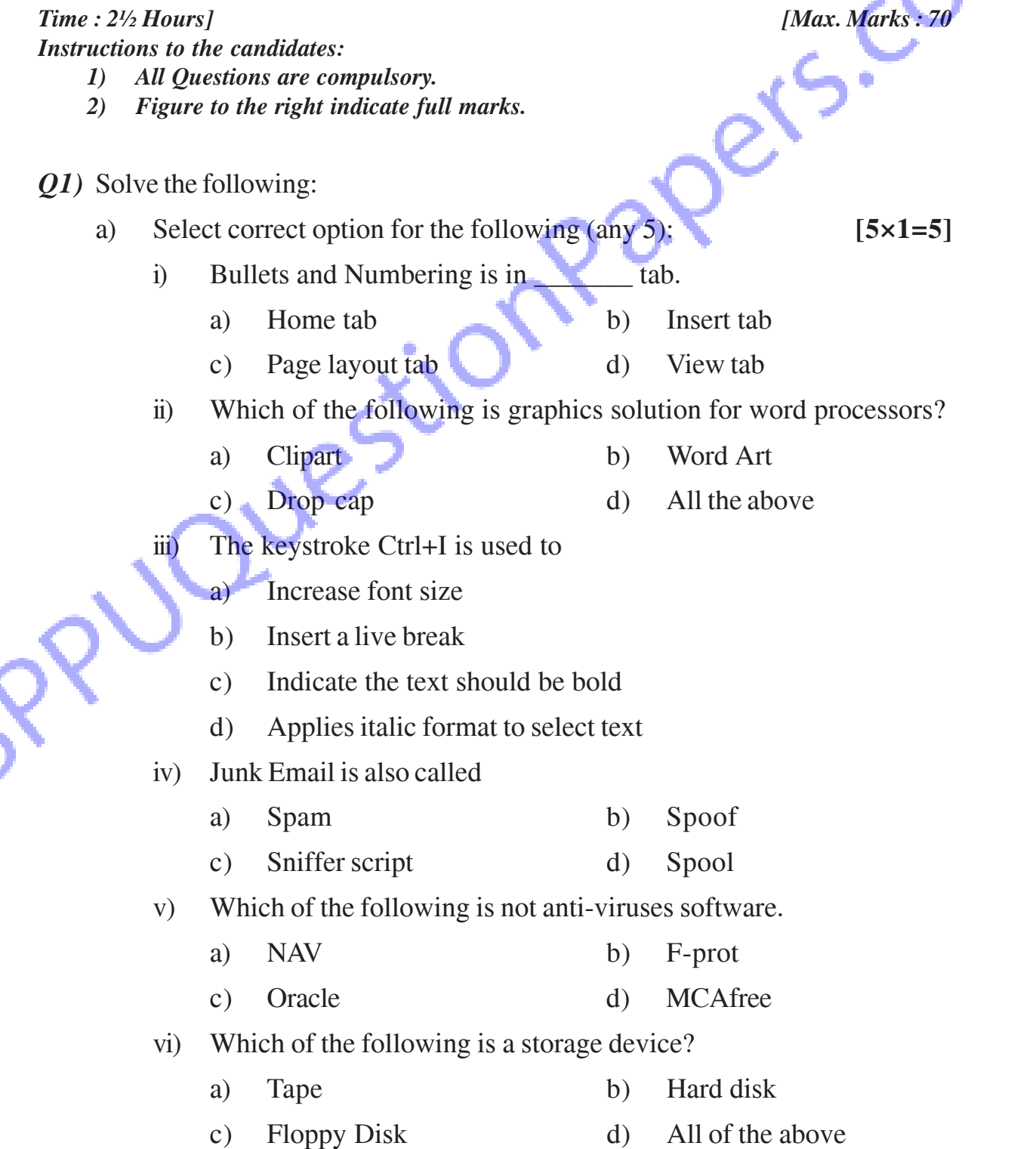

- b) Answer True or False of following (any 5): **[5×1=5]**
	- i) Malware is a Anti Virus Software.
	- ii) MS-Office is a operating system.
	- iii) LAN is Logic Area Network.
	- iv) E-mail is used for Easy Communication.
	- v) E-commerce is electronic commerce.
	- vi) Google chrome is not a browser.
- 
- *Q2*) Attempt any <u>four</u> of the following:<br>
a) Explain characteristics a) Explain characteristics of computer.
	- b) What is meant by virus? Define Antivirus.
	- c) Explain features of MS-Powerpoint.
	- d) Explain LAN and WAN in detail.
	- e) What is E-commerce?
- *Q3)* Attempt any four of the following: **[4×5=20]**
	- a) Write difference between RAM and ROM.
	- b) Define Computer. Explain the Block Diagram of computer.
	- c) How to create table in MS-word?
	- d) What are the advantages and disadvantages of Internet?
	- e) Explain Computer Application in various fields of commerce.
	- Write short notes on (any 5): **[5×4=20]** 
		- a) Laser Printer.
		- b) Operating System.
		- c) MS-Word-Word Art.
		- d) Data Processing.
		- e) Wireless Network.
		- f) E-Governance.

# **###**

#### P2847

## $[5801] - 105$ **First Year B.Com.** 114B - COMPUTER CONCEPTS AND APPLICATION - I (2019 CBCS Pattern) (Semester - I) (मराठी रूपांतर)

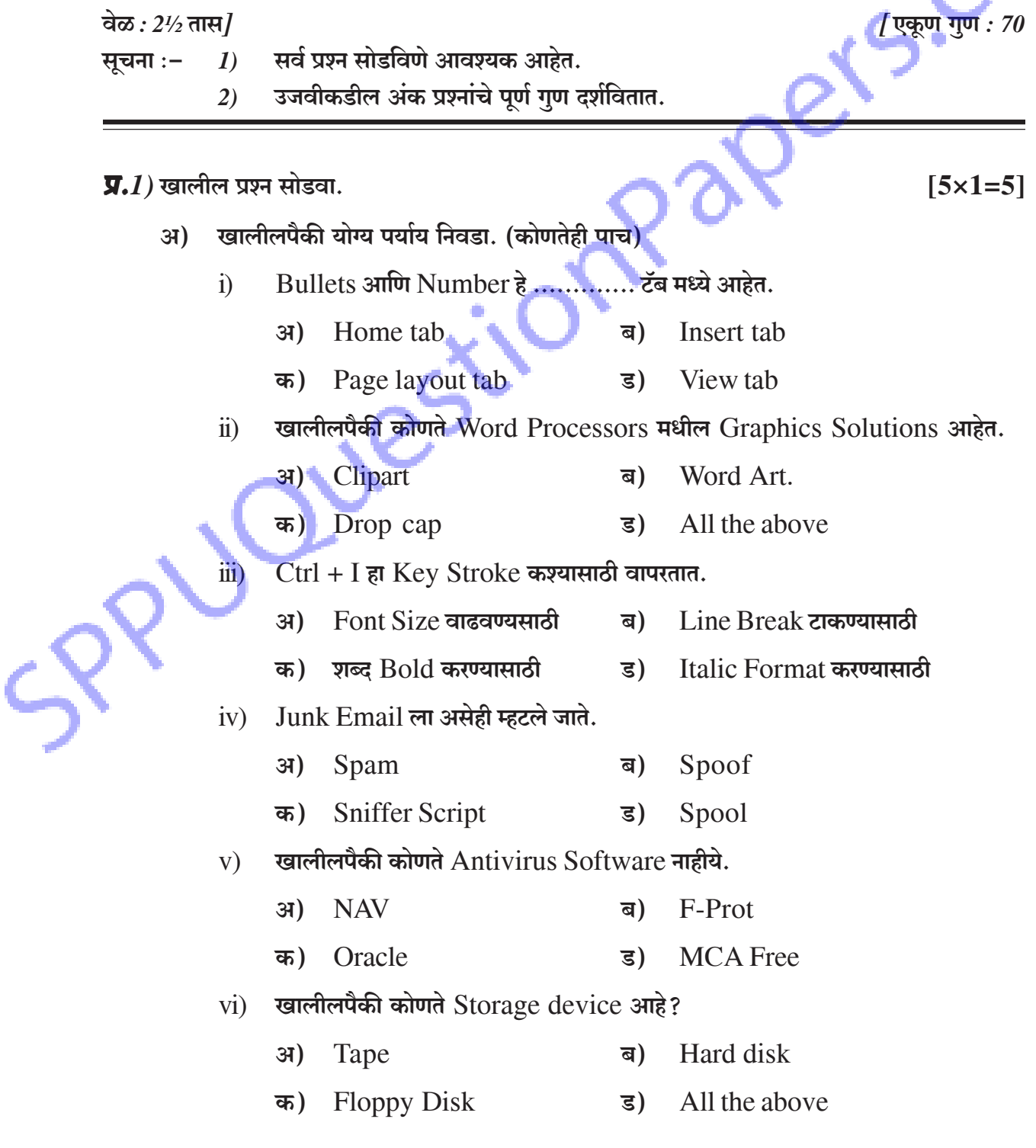

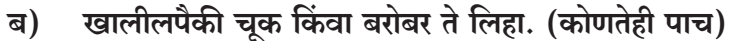

- Malware है Anti virus Software आहे.  $\ddot{1}$
- MS-Office ही Operating System आहे.  $\ddot{\mathbf{n}}$ )
- LAN म्हणजे Logic Area Network.  $\dddot{\mathbf{u}}$
- iv) E-mail हे संपर्काचे सोपे साधन आहे.
- E-Commerce हे Electronic Commerce चे माध्यम आहे.  $V)$
- Google Chrome हा Browser नाही.  $\overline{vi}$ )

#### $\overline{y}$ .2) पढीलपैकी कोणतेही चार प्रश्न सोडवा.

- Computer ची वैशिष्ट्ये स्पष्ट करा. अ)
- Virus म्हणजे काय? Antivirus ची व्याख्या लिहा. ब)
- MS-Power Point ची वैशिष्ट्ये लिहा. क)
- LAN आणि WAN संपूर्ण स्पष्ट करा. ड)
- E-Commerce म्हणजे काय? इ)

#### **प्र.**3) पढीलपैकी कोणतेही चार प्रश्न सोडवा.

- $RAM$  आणि  $ROM$  ह्यातील फरक स्पष्ट करा. अ)
- Computer ची व्याख्या द्या. Computer ची Block Diagram स्पष्ट करा. ब)
- क) MS-Word मध्ये table कसे करावे स्पष्ट करा.
- Internet चे फायदे व तोटे लिहा. ड)
- Computer Applications चा Commerce क्षेत्रातला उपयोग सांगा. इ)

#### $\overline{\mathbf{y}}$ .4) टिपा लिहा. (कोणतेही पाच)

- अ) Laser Printer.
- Operating System. ब)
- MS-Word-Word Art. क)
- Data Processing. ड)
- Wireless Network. ड)
- E-Governance फ)

#### $\mathcal{H} \mathcal{H} \mathcal{H}$

 $[4 \times 5 = 20]$ 

 $[5 \times 4 = 20]$